# How I Survived Converting My In-person Course Online

MARY OWUSU ASSISTANT PROFESSOR OF MARKETING & INFORMATION SYSTEMS - CANISIUS COLLEGE

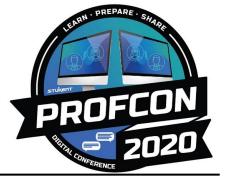

@AnalyticsMary | mary@gurubound.com | linkedin.com/in/maryo

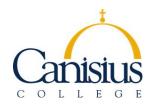

Assistant Professor of Marketing Director, Integrated Marketing Communications Center

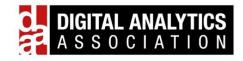

Board Director

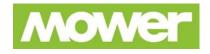

Senior Vice President, Digital Strategy & Analytics Senior Advisor, Digital Strategy & Analytics

gurubound

Founder / CEO

- I teach businesses how to do their own digital marketing
- I share tips on how professors can effectively teach their marketing courses online

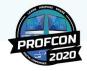

### My secret mission Increase diversity and inclusion in the digital marketing field > Eradicate homogeneous thinking > Make the world better

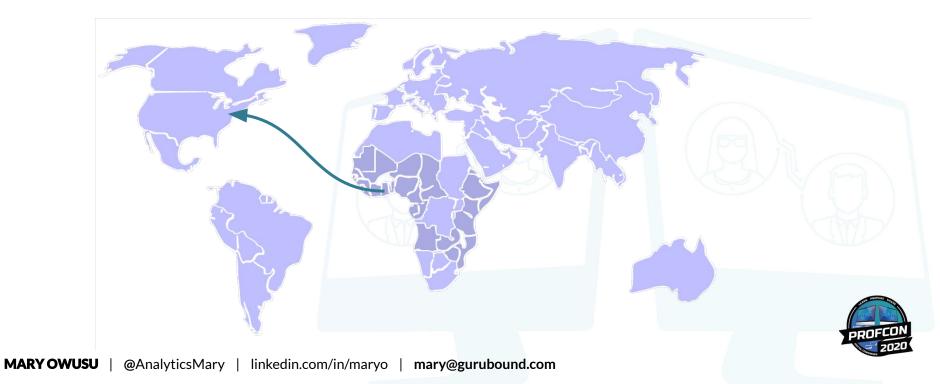

### And it's working so far

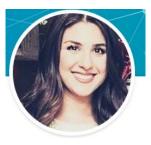

**Digital Marketer** Thomson Reuters

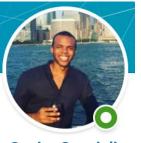

Senior Specialist, Search and Social UM Worldwide <sup>7</sup> Taking digital strategies definitely had a positive impact on my decision to switch career paths from finance (which I worked in for 3 years) to marketing.

RATE MY/PROFESSORS

MKT640

😁 AWESOME

Highly recommend this professor. I took SEO marketing and I learned more in this online class than I have ever in an in-person lecture.

#### DIFFICULTY

4.0

QUALITY

5.0

GIVES GOOD FEEDBACK

INSPIRATIONAL CARING

### The Problem

- Lack of relevant digital marketing course work
- Lack of applied experience
- Lack of diversity

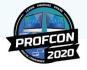

Not Career Ready

Not Life Ready

### How my semester started

#### Search Marketing (SEO & PPC)

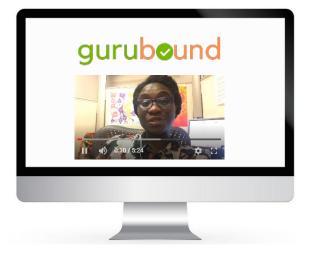

#### **Principles of Marketing**

.

#### MODERN MARKETING PRINCIPLES

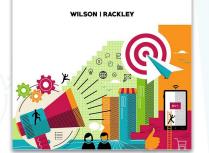

- Format: Face-to-Face, Synchronous
- LMS: Desire to Learn (D2L)
- Textbook: Stukent online
- Chapter quizzes: Stukent online
- Assignment submission: upload to LMS:
- Access: Scheduled in-office visits or chats after class
- Group dynamics: In-class group activities

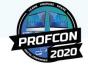

# Then, the pandemic hit, and I panicked.

### The first week, I recorded all my lectures, slide by slide.

#### MARY OWUSU

@AnalyticsMary

| linkedin.com/in/maryo |

mary@gurubound.com

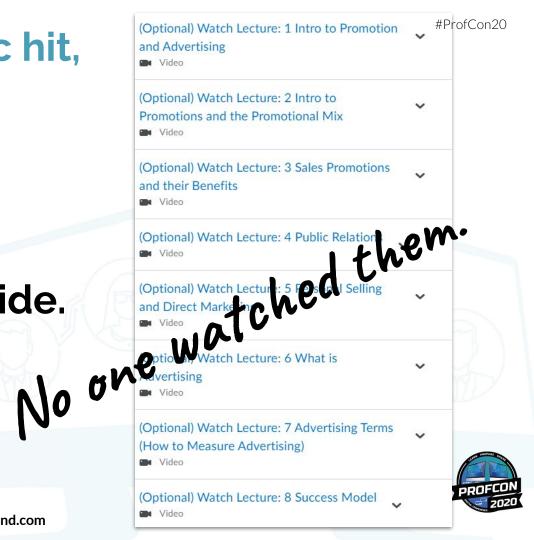

### By the last week, students were beyond *highly engaged*.

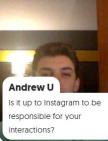

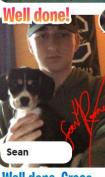

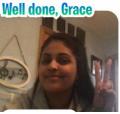

**MARY OWUSU** 

Emmalee

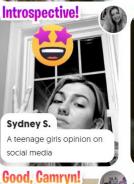

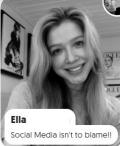

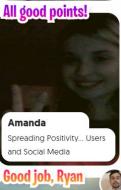

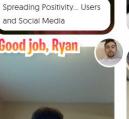

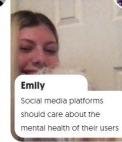

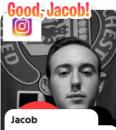

Social Media Companies Should Do What They Can

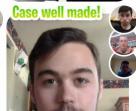

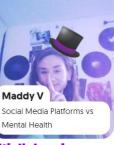

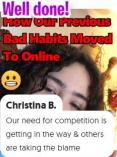

**Great points!** 

\$1000>/1K **followers** 

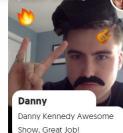

Good, Reese!

Maddie Whose responsibility is it?

Very fair!

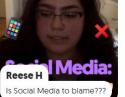

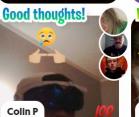

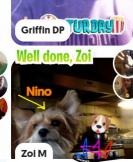

@AnalyticsMary | linkedin.com/in/maryo

mary@gurubound.com

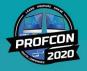

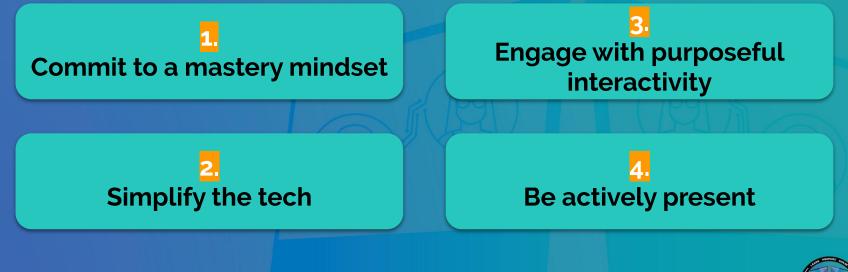

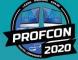

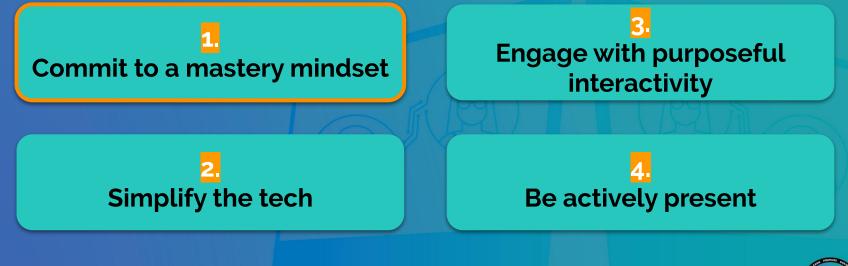

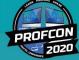

Embrace this mindset Your online course is not your in-person course repackaged for online consumption.

MARY OWUSU

@AnalyticsMary | linkedin.com/in/maryo |

naryo | mary@gurubound.com

### **Commit to a mastery mindset**

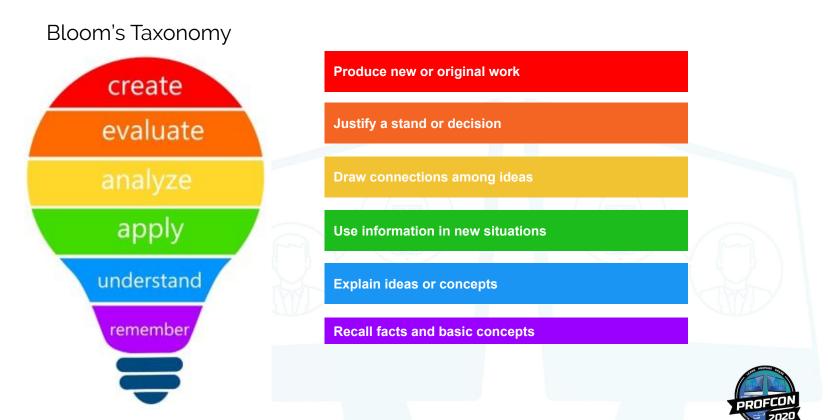

### **Commit to a mastery mindset**

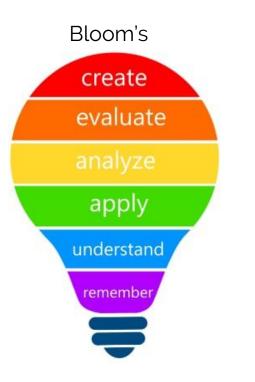

Master

What do I want my students to <u>be able to</u> <u>do with what they know</u> by the time they finish my course?

What do I want my students **to know** by the time they finish my course?

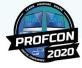

Study

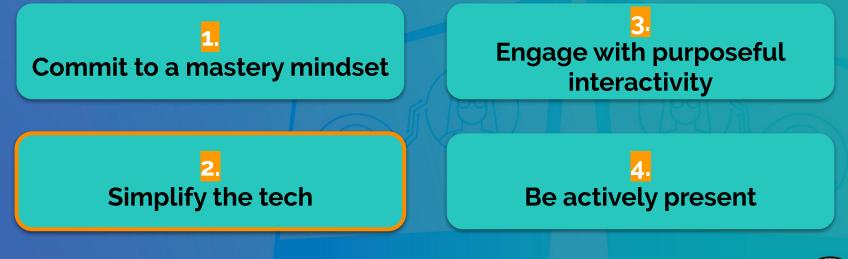

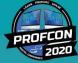

#### CHAPTER 11: ADVERTISING AND PROMOTION (DUE X/X/XXXX)

#### Individual work

- Read Chapter 11 on Stukent
- Complete Chapter 11 quiz on Stukent
- Watch assigned supplemental lectures on YouTube
- Complete individual assignment and upload to folder on LMS

#### Group [or individual] work

- Watch assigned real-life applicable video on YouTube
- With your group, answer question x about the assigned video and post your video response in the LMS discussion board
- Comment on another group's post with a different perspective, a deeper perspective, or a counter perspective

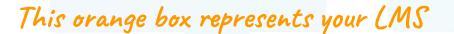

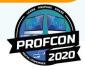

#### CHAPTER 11: ADVERTISING AND PROMOTION (DUE X/X/XXXX)

| REMEMBER                 | <ul> <li>Individual work</li> <li>Read Chapter 11 on Stukent</li> <li>Complete Chapter 11 guiz on Stukent</li> </ul>                                                                 |
|--------------------------|----------------------------------------------------------------------------------------------------|
| UNDER-<br>STAND<br>APPLY | <ul> <li>Complete Chapter 11 quiz on Stukent</li> <li>Watch assigned supplemental lectures on YouTube</li> <li>Complete individual assignment and upload to folder on LMS</li> </ul> |
| ANALYZE                  | <ul> <li>Group [or individual] work</li> <li>Watch assigned real-life applicable video on YouTube</li> </ul>                                                                         |
| EVALUATE                 | <ul> <li>With your group, answer question x about the assigned video<br/>and post your video response in the LMS discussion board</li> </ul>                                         |
| CREATE                   | <ul> <li>Comment on another group's post with a different perspective,<br/>a deeper perspective, or a counter perspective</li> </ul>                                                 |

This orange box represents your LMS

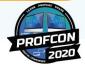

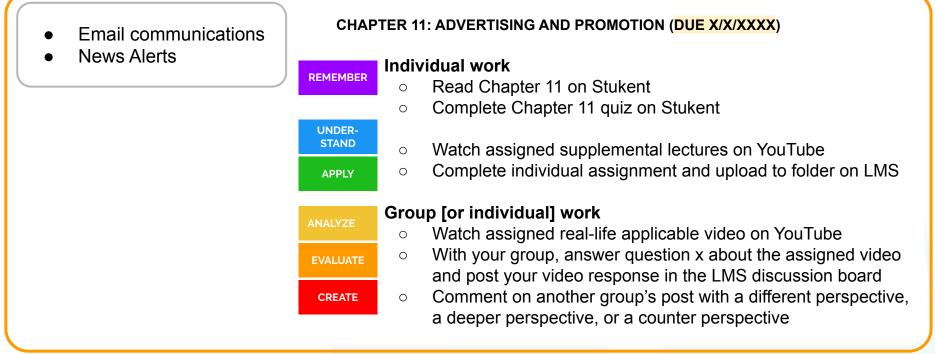

This orange box represents your LMS

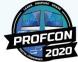

- Email communications
- News Alerts

#### Simplified tech

- Email
- Institution's native LMS
- Stukent
- YouTube
- A familiar conferencing tool such as Zoom, Google Meet, etc.

#### CHAPTER 11: ADVERTISING AND PROMOTION (DUE X/X/XXXX)

#### Individual work

- Read Chapter 11 on Stukent
- Complete Chapter 11 quiz on Stukent
- Watch assigned supplemental lectures on YouTube
- Complete individual assignment and upload to folder on LMS

#### Group [or individual] work

- Watch assigned real-life applicable video on YouTube
- With your group, answer question x about the assigned video and post your video response in the LMS discussion board
- Comment on another group's post with a different perspective, a deeper perspective, or a counter perspective

#### This orange box represents your LMS

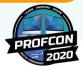

### Tips on using videos for your online class

- ★ Video lectures should be supplemental to the material, not replacements or regurgitations of the reading material.
- ★ If you don't need to show any slides/content in your videos, record them with your mobile phone.
- ★ If you need to show slides/content in your videos, use Zoom or Loom for the recording. Pro-tip: Leverage Zoom and Loom's annotatation features.
- ★ Record in 5-7 minute chunks.
- ★ Post videos to YouTube as *unlisted*; then post a link to the videos from your LMS. Pro-tip: Use YouTube's playlist feature to group videos by chapter.

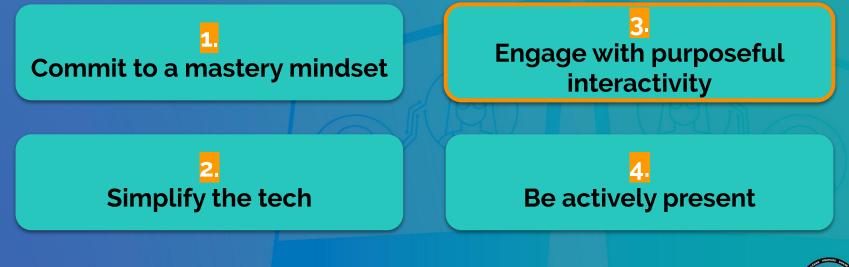

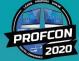

### Engage with purposeful interactivity

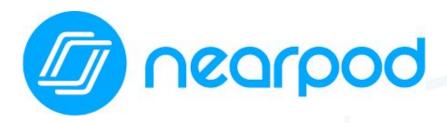

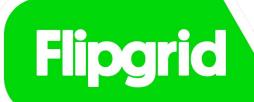

Excellent for packaging a lesson + its corresponding assignments into one interactive experience

Excellent for video-based discussions

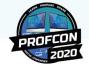

### Engage with purposeful interactivity

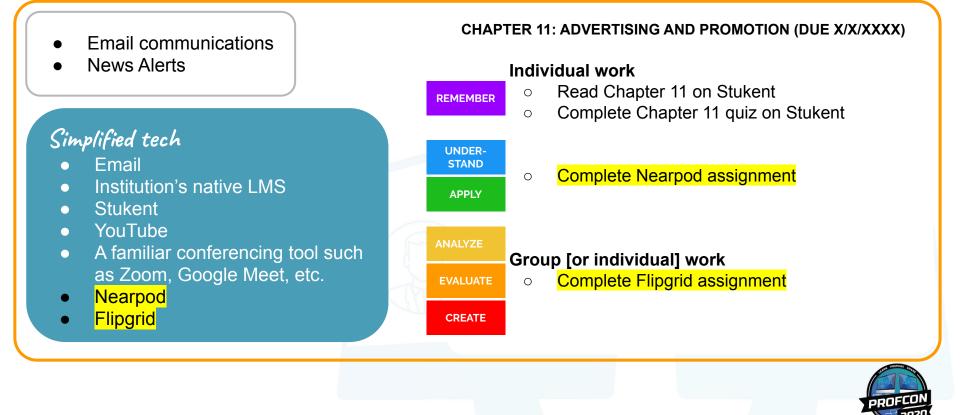

### Engage with purposeful interactivity

Resources for interactivity and engagement

#### **Stukent's Expert Sessions**

rebrand.ly/stukent-sessions

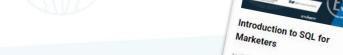

In this session, Shubham encourages learning SQL (Structured Query Language). He talks of SQL's importance for greatly improved marketing work and shares his take on big data and on SQL's connection to

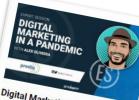

Digital Marketing in a Pandemic Alex Oliveira describes what companies should do during a pandemic to acquire new customers while also keeping current customers happy. He covers what you can do with your customer journey, your website, your clients, your leads, and your social media to keep your business top of mind during times of skepticism.

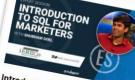

Storytelling In this session, you'll learn the difference between a story that grabs the viewer's attention and one that does not. Joe

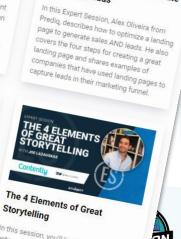

Landing Pages: How to Generate

Sales and Leads

**MARY OWUSU** @AnalyticsMary |

linkedin.com/in/maryo

mary@gurubound.com

Lazauskas explains why relatability, novelty, fluency, and tension are key parts to tellin

### Engage with purposeful interactivity

Resources for interactivity and engagement

### Stukent's textbook case studies

rebrand.ly/stukent

Auntie Anne's

AUNTIE ANNE'S PRETZELS

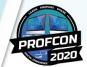

### Engage with purposeful interactivity

Resources for interactivity and engagement

#### McGraw Hill's Marketing Video Library: rebrand.ly/mh-videos

| Mc<br>Graw        |                                                                   |          |                                                      |                                      |
|-------------------|-------------------------------------------------------------------|----------|------------------------------------------------------|--------------------------------------|
| Hill<br>Education |                                                                   |          |                                                      |                                      |
| Video Date        | Title/Video                                                       | Run Time | Suggested<br>Discussion<br>Questions with<br>Answers | Primary Topic                        |
| 3/19/2020         | Companies Flood Inboxes with Email Deals Amid Coronavirus Crisis  | 2:29     | Teaching Note                                        | Social and Digital Marketing         |
| 3/17/2020         | Taste of Texas Delivers Toilet Paper and Food at Emergency Center | 1:59     | Teaching Note                                        | Marketing Environment                |
| 3/6/2020          | How Coronavirus Price Gouging is Hurting Consumers                | 4:23     | Teaching Note                                        | Marketing Environment                |
| 3/3/2020          | Coronavirus Leads to Drop in Advertising Sales                    | 5:41     | Teaching Note                                        | Marketing Environment                |
| 2/5/2020          | Facebook Fights Spread of Coronavirus Misinformation              | 4:41     | Teaching Note                                        | Marketing Environment                |
| 11/11/2019        | Comfort vs. Privacy in a Connected World                          | 3:01     | Teaching Note                                        | Marketing Environment                |
| 11/11/2019        | Instagram to Hide Likes for Some U.S. Users                       | 5:20     | Teaching Note                                        | Social and Digital Marketing         |
| 11/11/2019        | Comfort vs. Privacy in a Connected World                          | 3:01     | Teaching Note                                        | Marketing Ethics                     |
| 10/1/2019         | TJ Maxx is Thriving in the Retail Apocalypse                      | 5:29     | Teaching Note                                        | Retailing and Omnichannel Management |
| 9/20/2019         | How Balding Became Big Business                                   | 6:26     | Teaching Note                                        | Consumer Behavior                    |
| 9/20/2019         | Malls of the Future are Re-Inventing Retail                       | 8:22     | Teaching Note                                        | Retailing and Omnichannel Management |
| 9/6/2019          | YouTube Hit with Fine for Violating Childrens Privacy             | 4:52     | Teaching Note                                        | Marketing Ethics                     |
| 9/3/2019          | Snobby Employees May Inadvertently Increase Sales                 | 5:10     | Teaching Note                                        | Retailing and Omnichannel Management |
| 8/26/2019         | How the RealReal Cashes in on Pre-Owned Luxury Brands             | 6:03     | Teaching Note                                        | Segmentation                         |
| 5/23/2019         | How Tariffs Could Impact Your Home Renovation                     | 5:26     | Teaching Note                                        | Global Marketing                     |
| 5/23/2019         | Does End of GOT Mean Subscriber Churn for HBO?                    | 2:00     | Teaching Note                                        | Overview of Marketing                |
| 5/17/2019         | The Math PhD Turning Basketball into a Science                    | 8:05     | Teaching Note                                        | Marketing Environment                |
| 4/18/2019         | Tik Tok's Owner is Taking over the World                          | 5:04     | Teaching Note                                        | Social and Digital Marketing         |

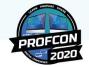

nique, students write about 3 things they

### Engage with purposeful interactivity

Resources for interactivity and engagement

#### The K. Patricia Cross Academy

rebrand.ly/cross-academy

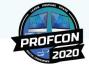

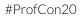

gurubour

### Engage with purposeful interactivity

Resources for interactivity and engagement

Connect with me gurubound.com

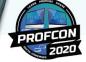

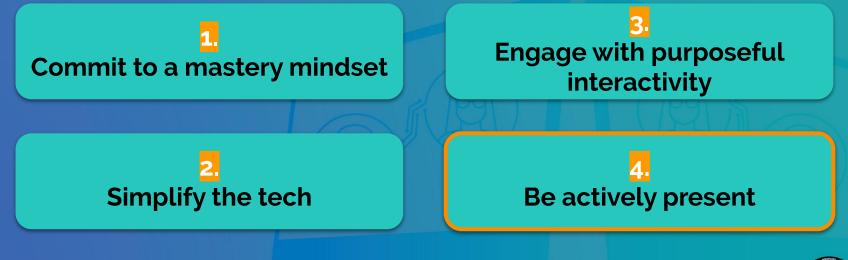

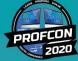

### Be actively present

### "Students should not feel that your course is a self-paced instructorless experience."

**Mark Gallimore** 

Center for Online Learning & Innovation Canisius College

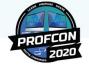

### Be actively present

### Give and welcome feedback often

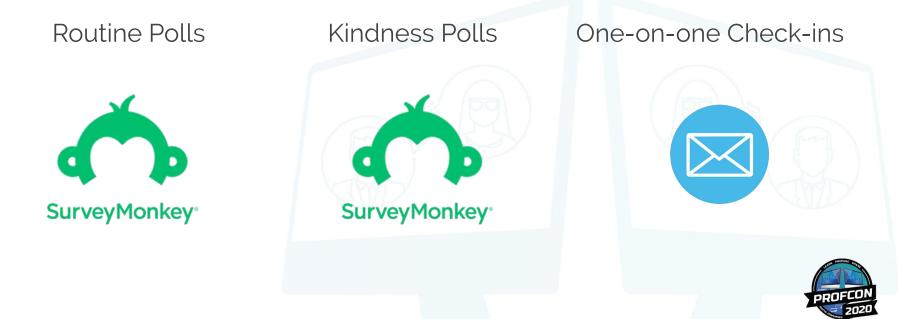

### Be actively present

Show, don't tell Virtual office hours Meetingbird.com Loom.com

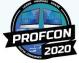

### Be actively present

Consider holding a handful of pre-scheduled virtual classes

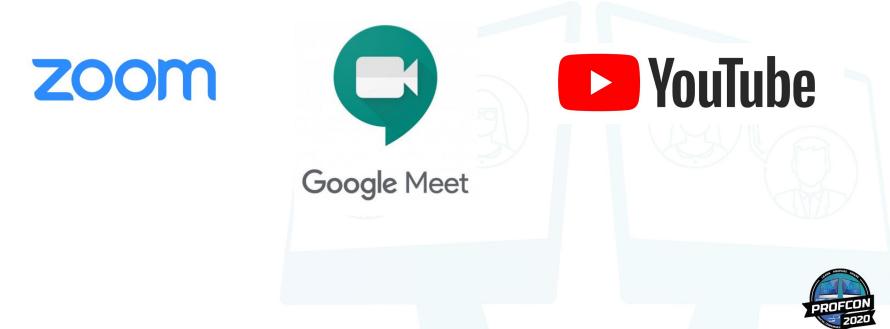

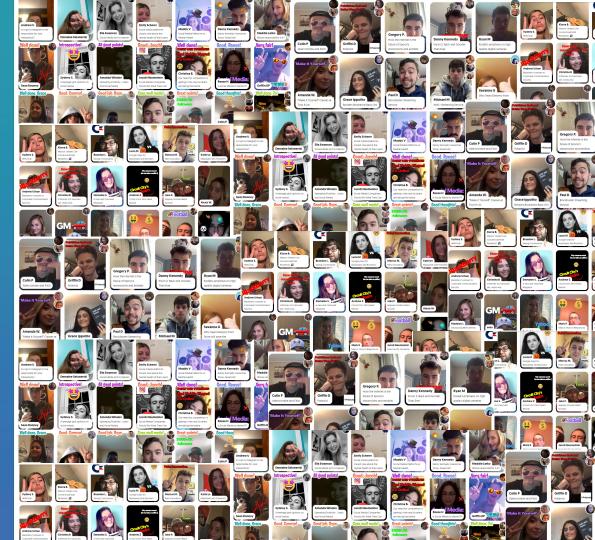

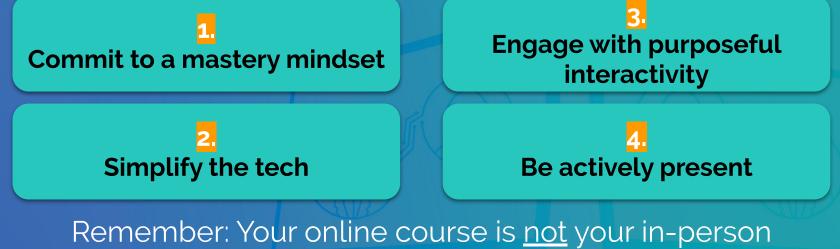

Remember: Your online course is <u>not</u> your in-persor course repackaged for online consumption.

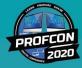

# How I Survived Converting My In-person Course Online

MARY OWUSU ASSISTANT PROFESSOR OF MARKETING & INFORMATION SYSTEMS - CANISIUS COLLEGE

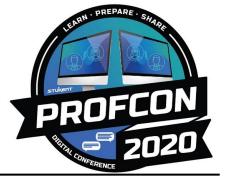

@AnalyticsMary | mary@gurubound.com | linkedin.com/in/maryo